# Sistema Informativo Territoriale

**Manuale Utente** 

*Osservatorio Rifiuti Regione Puglia (ORP) Comunicazioni*

# <span id="page-1-0"></span>**Indice Generale**

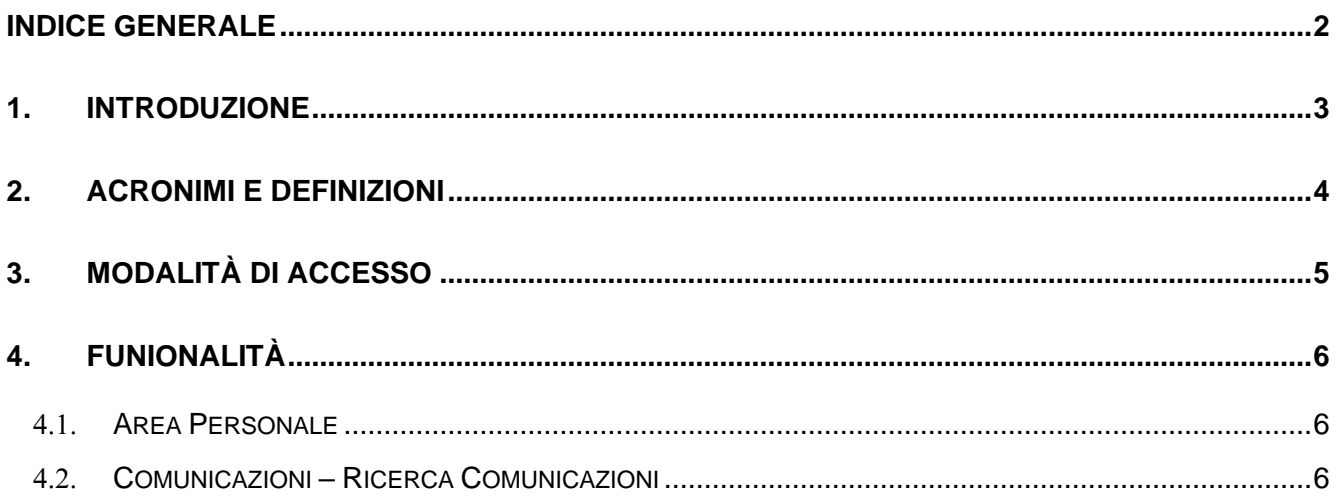

### <span id="page-2-0"></span>**1. INTRODUZIONE**

Scopo di questo documento è quello di fornire, all'utente fruitore del presente applicativo web, le conoscenze necessarie al fine di utilizzare le funzionalità di gestione delle Comunicazioni tra Enti nell'ambito dell'Osservatorio Regionale dei Rifiuti, Servizio Ciclo Rifiuti e Bonifica della Regione Puglia.

## <span id="page-3-0"></span>**2. ACRONIMI E DEFINIZIONI**

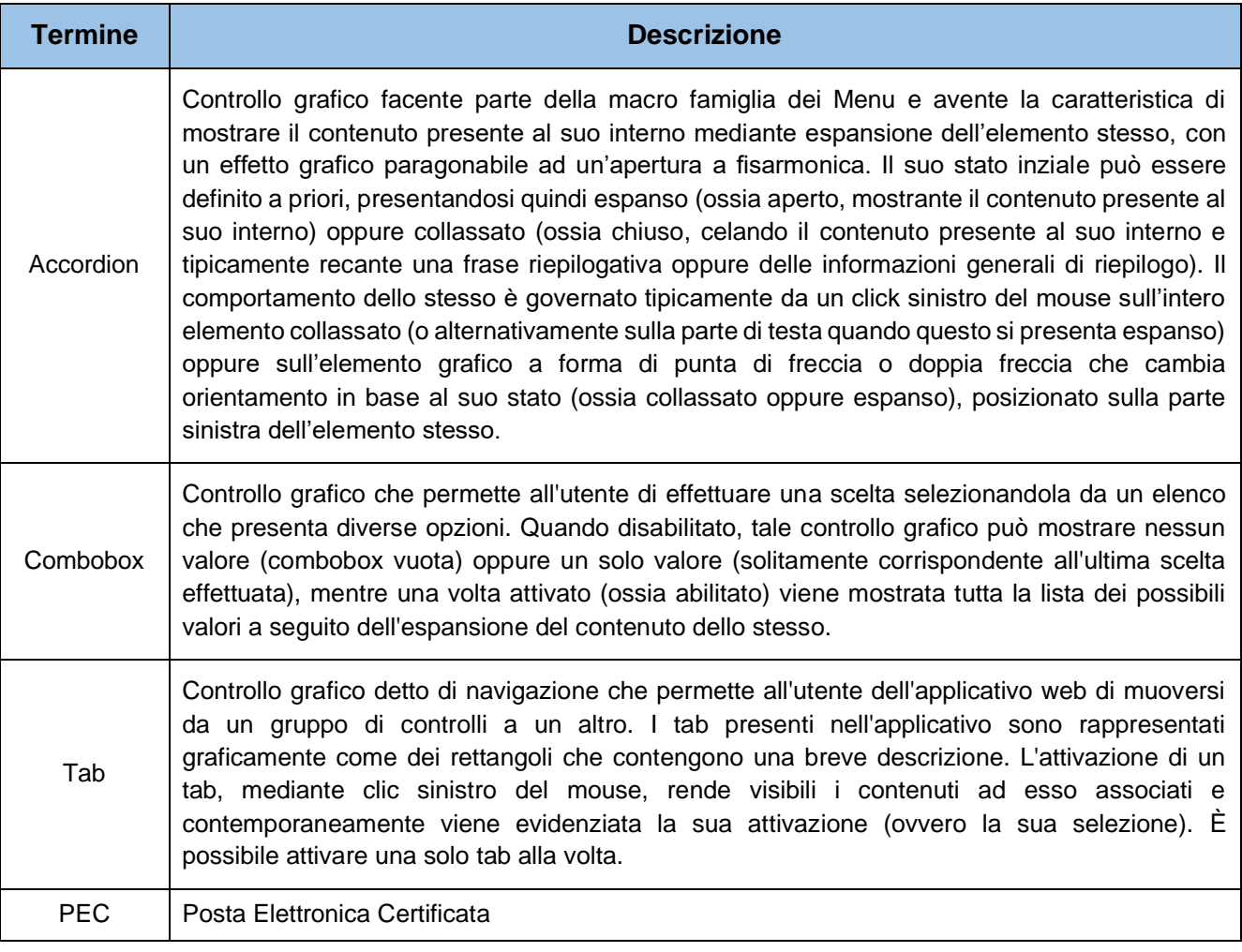

*Tabella 1 – Acronimi e definizioni utilizzati nella trattazione*

## <span id="page-4-0"></span>**3. MODALITÀ DI ACCESSO**

Per poter accedere alla propria area personale, sia dal punto di vista dell'utente Comunale (ruolo *utente Comune*) che dal punto di vista dell'utente Regionale (ruolo Amministratore), occorre essere autenticati e autorizzati.

Sul portale *pugliacon.regione.puglia.it* l'autenticazione è consentita solo con credenziali SPID, CIE (Carta identità elettronica), CNS (Carta nazionale dei servizi), CIE (Carta di identità elettronica).

Nel caso l'utente fosse in possesso di un'utenza sul dominio *sit.puglia.it* abilitata all'accesso della sezione ORP e visualizzasse un messaggio di errore indicante mancanza di autorizzazioni e ruoli dovrà inviare una mail all'account *[supporto.pugliacon@regione.puglia.it](mailto:supporto.pugliacon@regione.puglia.it)* indicante:

- Nome utenza sul dominio sit.puglia.it
- Indirizzo mail associato all'utenza del dominio sit.puglia.it in fase di registrazione
- Codice fiscale

### <span id="page-5-0"></span>**4. FUNZIONALITÀ**

In questo capitolo verranno illustrati i passi che l'utente dovrà compiere per gestire le funzionalità delle comunicazioni tra Enti.

#### <span id="page-5-1"></span>**4.1. AREA PERSONALE**

Se l'autenticazione avviene con successo, l'utente con tale ruolo avrà accesso alla sua area personale e potrà visualizzare le seguenti voci di menu:

**Comunicazioni** 

*Quanto descritto è illustrato nella figura seguente:*

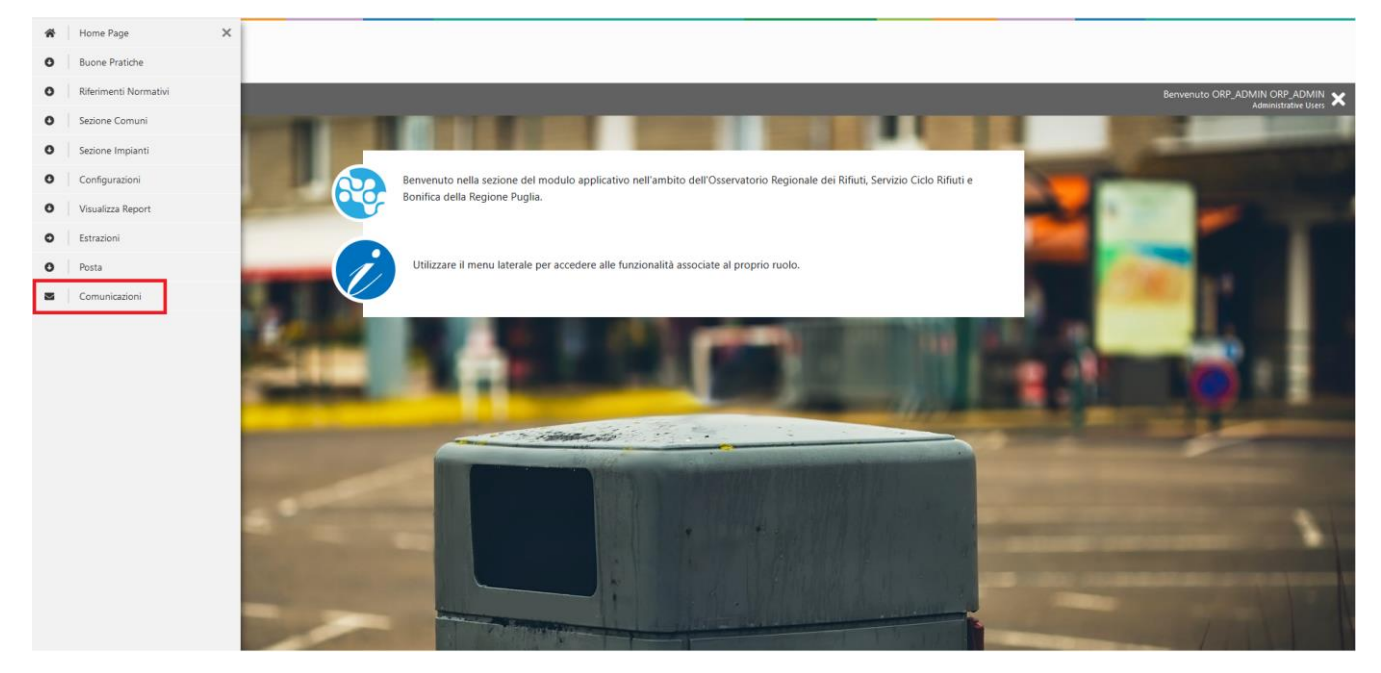

*Figura 1 – Area personale dell'Amministratore*

#### <span id="page-5-2"></span>**COMUNICAZIONI – RICERCA COMUNICAZIONI**

A seguito della selezione della voce di menu 'Ricerca Comunicazioni' verrà aperto il form con la lista di tutte le comunicazioni visibili all'utente che si è loggato.

*Quanto descritto è illustrato nella figura seguente:*

| puglia.con                                                                                                    | Conoscenza<br>condivisa<br>per il governo<br>del territorio                                         |                         |                                                                                                    |                                 |                                           |                                     |                  |  |
|----------------------------------------------------------------------------------------------------|----------------------------------------------------------------------------------------------------|-------------------------|----------------------------------------------------------------------------------------------------|---------------------------------|-------------------------------------------|-------------------------------------|------------------|--|
| $\equiv$                                                                                                    | Osservatorio Rifiuti Regione Puglia: Comunicazioni                                                  |                         |                                                                                                    |                                 |                                           | Benvenuto ORP_ADMIN ORP_ADMIN X     |                  |  |
|                                                                                                    | 餐 / Comunicazioni / Ricerca Comunicazioni                                                           |                         |                                                                                                    |                                 |                                           |                                     |                  |  |
|                                                                                                    |                                                                                                    |                         |                                                                                                    |                                 |                                           | LISTA COMUNICAZIONI<br>$\checkmark$ |                  |  |
|                                                                                                    |                                                                                                    |                         | Ricerca                                                                                                    |                                 |                                           |                                     | ×.               |  |
| <b>ESITO CON ERRORE ESITO POSITIVO CON INVIATA CON</b><br>$\checkmark$<br>da 1 a 10 di 90<br>Elementi per pagina 10 |                                                                                                    |                         |                                                                                                    |                                 |                                           |                                     |                  |  |
|                                                                                                    | <b>OGGETTO</b>                                                                                      | $\div$ <b>MITTENTE</b>  | <b>CONTINATARI</b>                                                                                                    | $\div$ TIPOLOGIA                | $\div$ NR. PROTOCOLLO                     | $\div$ DATA<br>$\bullet$            | <b>DETTAGLIO</b> |  |
| $\checkmark$                                                                                                    | Comunicazione annuale produzione rifiuti e raccolta differenziata<br>per l'anno 2020 - TRASMISSIONE | COMUNE - LECCE          | ARPA - PUGLIA COMUNE - LECCE REGIONE -<br><b>PUGLIA</b>                                                                                                    | ECOTASSA - TRASMISSIONI         | 0004172                                   | 08/07/2020 09:53                    | $\bullet$        |  |
| $\checkmark$                                                                                                    | INVITO a trasmettere ECOTASSA 2020                                                                  | <b>REGIONE - PUGLIA</b> | COMUNE - VEGLIE COMUNE - ANDRANO<br>COMUNE - CALIMERA COMUNE - CANNOLE<br>COMUNE - CAVALLINO COMUNE - CURSI<br>COMUNE - DISO COMUNE - LECCE COMUNE<br>- LEVERANO COMUNE - MAGLIE COMUNE -<br>MELISSANO COMUNE - NEVIANO COMUNE -<br>NOVOLI COMUNE - PATU COMUNE -<br>SANARICA COMUNE - SAN DONATO DI<br>LECCE COMUNE - SOGLIANO CAVOUR<br>COMUNE - SURBO COMUNE - TAVIANO<br>COMUNE - PORTO CESAREO COMUNE -<br>BARLETTA COMUNE - SAN FERDINANDO DI<br>PUGLIA COMUNE - BARI COMUNE -<br>TESTCOM IMPIANTO - ADRIATICA SCAVI<br>S.N.C. DEI F.LLI MAURO E OSVALDO DI PINTO<br>COMUNE - ANZANO DI PUGLIA COMUNE -<br>CARLANTINO COMUNE - SAN MARCO LA<br>CATOLA COMUNE - SAN SEVERO COMUNE -<br>SANT'AGATA DI PUGLIA COMUNE -<br>STORNARA COMUNE - STORNARELLA<br>COMUNE - VIESTE COMUNE - VOLTURARA<br>APPULA COMUNE - ZAPPONETA COMUNE -<br>ACQUAVIVA DELLE FONTI COMUNE -<br>A CHARLES AND A CHARLES AND ARRESTS AND ARRESTS AND A RESIDENCE. | ECOTASSA - INVITO A TRASMETTERE | test10/ct_rupar_puglia/08/07/2020/0004171 | 08/07/2020 09:46                    | $\bullet$        |  |

*Figura 2 – Lista Comunicazioni*

Cliccando sull'accordion 'Ricerca' l'utente potrà ricercare una specifica comunicazione attraverso i seguenti criteri di ricerca:

- Mittente
- Destinatario
- Tipologia
- Numero di protocollo
- Numero di protocollo mittente
- Intervallo temporale

Attraverso il pulsante 'Ricerca' all'utente verrà presentata la lista delle comunicazioni che è autorizzato a visualizzare e che rispettano i criteri di ricerca inseriti.

*Quanto descritto è illustrato nelle figure seguenti:*

| puglia.con <sup>®</sup> | Conoscenza<br>condivisa<br>per il governo<br>del territorio |                                |   |                                                  |                          |           |                                               |           |                              |                                 |    |                          |
|-------------------------|-------------------------------------------------------------|--------------------------------|---|--------------------------------------------------|--------------------------|-----------|-----------------------------------------------|-----------|------------------------------|---------------------------------|----|--------------------------|
| $\frac{1}{\text{MENU}}$ | Osservatorio Rifiuti Regione Puglia                         |                                |   |                                                  |                          |           |                                               |           |                              | Benvenuto ORP_ADMIN ORP_ADMIN X |    |                          |
|                         | 餐 / Comunicazioni / Ricerca Comunicazioni                   |                                |   |                                                  |                          |           |                                               |           |                              |                                 |    |                          |
|                         |                                                             |                                |   |                                                  |                          |           |                                               |           |                              | LISTA COMUNICAZIONI V           |    |                          |
|                         |                                                             |                                |   |                                                  | Ricerca                  |           |                                               |           |                              |                                 |    | $\hat{\mathbf{x}}$       |
| <b>MITTENTE</b>         |                                                             |                                |   | <b>DESTINATARIO</b>                              |                          |           | <b>TIPOLOGIA</b>                              |           |                              |                                 |    |                          |
|                         |                                                             | $\mathbf{v}$                   |   |                                                  |                          |           | $\overline{\phantom{a}}$                      |           |                              |                                 |    | $\overline{\phantom{a}}$ |
|                         | <b>NR. PROTOCOLLO</b>                                       | <b>NR. PROTOCOLLO MITTENTE</b> |   |                                                  | DA                       |           |                                               |           | Λ                            |                                 |    |                          |
|                         |                                                             | $\mathbf{v}$                   |   |                                                  | $\overline{\phantom{a}}$ |           |                                               |           | $\qquad \qquad \blacksquare$ |                                 |    | 首                        |
|                         |                                                             |                                |   |                                                  | Ricerca Q<br>Annulla X   |           |                                               |           |                              |                                 |    |                          |
|                         | $\checkmark$<br>Elementi per pagina 10<br>da 1 a 10 di 1515 |                                |   |                                                  |                          |           |                                               |           |                              |                                 |    |                          |
|                         | $\bullet$<br><b>OGGETTO</b>                                 | <b>MITTENTE</b>                | ٠ | $\bullet$<br><b>DESTINATARI</b>                  | <b>TIPOLOGIA</b>         | $\bullet$ | <b>NR. PROTOCOLLO</b>                         | $\bullet$ | NR. PROTOCOLLO MITTENTE<br>٠ | <b>DATA</b>                     | ۰. | <b>DETTAGLIO</b>         |
| $\checkmark$            | <b>PROVA #2545</b>                                          | <b>REGIONE - PUGLIA</b>        |   | COMUNE - ACCADIA COMUNE<br>$-$ LECCE             | PEC                      |           | test10/ct_rupar_puglia/10/08<br>/2020/0005049 |           |                              | 10/08/2020 11:27                |    | $\bullet$                |
| $\checkmark$            | <b>PROVA</b>                                                | <b>REGIONE - PUGLIA</b>        |   | COMUNE - RUVO DI PUGLIA<br><b>COMUNE - LECCE</b> | PEC                      |           |                                               |           |                              | 10/08/2020 10:09                |    | $\bullet$                |
| $\checkmark$            | <b>PROTOCOLLO=SI</b>                                        | <b>REGIONE - PUGLIA</b>        |   | COMUNE - RUVO DI PUGLIA                          | <b>PEC</b>               |           | test10/ct_rupar_puglia/07/08<br>/2020/0005031 |           |                              | 07/08/2020 10:36                |    | $\bullet$                |
|                         | PROTOCOLLO=NO                                               | <b>REGIONE - PUGLIA</b>        |   | <b>COMUNE - LECCE</b>                            | PEC                      |           | test10/ct_rupar_puglia/07/08                  |           |                              | 07/08/2020 10:22                |    | $\bullet$                |

Figura 3 – Comunicazioni - ricerca

Attraverso il pulsante con l'icona della freccia, l'utente potrà visualizzare la lista dei destinatari della comunicazione e l'esito dell'invio per ciascun destinatario.

*Quanto descritto è illustrato nelle figure seguenti:*

| Benvenuto ORP_ADMIN ORP_ADMIN X<br>$\equiv$<br>Osservatorio Rifiuti Regione Puglia<br>餐 / Comunicazioni / Ricerca Comunicazioni<br>LISTA COMUNICAZIONI V<br>Ricerca<br><b>TIPOLOGIA</b><br><b>MITTENTE</b><br><b>DESTINATARIO</b>                                    | $\hat{\mathbf{z}}$       |
|----------------------------------------------------------------------------------------------------|--------------------------|
|                                                                                                    |                          |
|                                                                                                    |                          |
|                                                                                                    |                          |
|                                                                                                    |                          |
|                                                                                                    |                          |
| ▼<br>$\overline{\phantom{a}}$                                                                                                    | $\overline{\phantom{a}}$ |
| DA<br><b>NR. PROTOCOLLO</b><br><b>NR. PROTOCOLLO MITTENTE</b><br>A                                                                                                    |                          |
| $\overline{\phantom{a}}$<br>$\ddot{=}$<br>$\overline{\phantom{a}}$                                                                                                    | 首                        |
| Ricerca Q<br>Annulla X                                                                                                    |                          |
| $\checkmark$<br>Elementi per pagina 10<br>da 1 a 10 di 1516                                                                                                    |                          |
| <b>NR. PROTOCOLLO MITTENTE</b><br>٠<br>٠<br>$\bullet$<br>$\bullet$<br>$\div$ NR. PROTOCOLLO<br><b>MITTENTE</b><br><b>DESTINATARI</b><br><b>TIPOLOGIA</b><br><b>DATA</b><br><b>OGGETTO</b><br>÷                                                                       | DETTAGLIO                |
| COMUNE - RUVO DI PUGLIA<br>IMPIANTO - AMIU S.P.A. BARI -<br>test10/ct_rupar_puglia/10/08<br><b>REGIONE - PUGLIA</b><br>PEC<br>10/08/2020 16:52<br>$\hat{\phantom{a}}$<br>Comunicazione - Test<br>DANIELE AMBIENTE S.R.L.<br>/2020/0005050<br><b>COMUNE - ADELFIA</b> | $\bullet$                |
| COMUNE - RUVO DI PUGLIA ( ELISABETH.QUERCIA@PEC.IT)<br>IMPIANTO - AMIU S.P.A. BARI - DANIELE AMBIENTE S.R.L. ( ANTONIO.LAGATTA@ENG.IT)                                                                                                    |                          |
| COMUNE - ADELFIA (COMUNE_072002@PEC.IT)                                                                                                    |                          |

Figura 4 – Comunicazioni – esito invio

Attraverso il pulsante con l'icona dell'occhio, l'utente potrà visualizzare il dettaglio della corrispondente comunicazione, effettuare il download della PEC/Email, della ricevuta di accettazione e di eventuali allegati.

*Quanto descritto è illustrato nelle figure seguenti:*

| $\begin{picture}(180,10) \put(0,0){\line(1,0){10}} \put(0,0){\line(1,0){10}} \put(0,0){\line(1,0){10}} \put(0,0){\line(1,0){10}} \put(0,0){\line(1,0){10}} \put(0,0){\line(1,0){10}} \put(0,0){\line(1,0){10}} \put(0,0){\line(1,0){10}} \put(0,0){\line(1,0){10}} \put(0,0){\line(1,0){10}} \put(0,0){\line(1,0){10}} \put(0,0){\line(1,0){10}} \put(0$ |                                          |                                                                 |                                                                               |                                                |                                                                                                    |
|----------------------------------------------------------------------------------------------------|------------------------------------------|-----------------------------------------------------------------|-------------------------------------------------------------------------------|------------------------------------------------|----------------------------------------------------------------------------------------------------|
| $\overline{\overline{\overline{\overline{\overline{u}}}}$ Countainée Rifut Regional Puglia<br>W / Cervision / Gallery Commission                                                                                                    |                                          |                                                                 |                                                                               |                                                | <b>Benevul DR, ADMIN DR, ADMIN X</b>                                                                                                    |
|                                                                                                    |                                          |                                                                 |                                                                               |                                                |                                                                                                    |
| DETAIL O CONVICADORE COM 68 P. NURLING TA SEMINI                                                                                                    |                                          |                                                                 |                                                                               |                                                |                                                                                                    |
| <b>ASTRONOMI</b><br>Report - Public (DRA/Disn/DRA/Disn)                                                                                                    | <b>MCMITTEUM</b><br>unifications         | <b>BATH COMPANDABIONS:</b><br>10/06/2020 14:52                  | 190,000.<br>$_{nc}$                                                           | <b>IA PAPTIONLO</b><br>NYTENSANZ-EN/IDRAWLOOMS | @ Peo                                                                                                    |
| <b>THE A</b>                                                                                                    |                                          |                                                                 |                                                                               |                                                |                                                                                                    |
| <b>REDUCED ACCIDENTS</b>                                                                                                    |                                          |                                                                 |                                                                               |                                                |                                                                                                    |
| is<br>choosen $\mathbf{A}=\text{fstate}(\mathbf{A})$ .<br>For $\mathbf{A}$                                                                                                    |                                          |                                                                 |                                                                               |                                                |                                                                                                    |
| <b>ALLESATE</b>                                                                                                    |                                          |                                                                 |                                                                               |                                                |                                                                                                    |
| NOME                                                                                                    |                                          |                                                                 |                                                                               |                                                |                                                                                                    |
| Alegela Tgall                                                                                                    |                                          |                                                                 |                                                                               |                                                | $\bullet$                                                                                                    |
| <b>CESTIMONE</b>                                                                                                    |                                          |                                                                 |                                                                               |                                                |                                                                                                    |
|                                                                                                    |                                          |                                                                 |                                                                               |                                                |                                                                                                    |
| $\sim$<br>Generatorpay 5                                                                                                    |                                          |                                                                 |                                                                               |                                                |                                                                                                    |
|                                                                                                    |                                          |                                                                 |                                                                               |                                                | <b>REFERENCE @ REPAIRING @ MAIL@</b>                                                                                                    |
| IVO 31 PUCLIA (albaharik quanda fiyan 2)<br>∣≛                                                                                                    |                                          |                                                                 |                                                                               |                                                |                                                                                                    |
| <b>GATA RCEPSAR</b><br>10/06/0030 16:53                                                                                                    | 1P0 DOT/Vertical/2<br>10                 | <b>DOCAL</b><br>nessure                                         | <b>BISCHOOM DRORP</b>                                                         |                                                |                                                                                                    |
|                                                                                                    |                                          |                                                                 |                                                                               |                                                | $(00,\underline{\mathbf{A}})$ . Detect $\underline{\mathbf{A}}$ . Some<br>$\underline{\mathbf{A}}$                                                       |
| - 2                                                                                                    |                                          |                                                                 |                                                                               |                                                |                                                                                                    |
| DATA NING<br>10/08/2020 16:52                                                                                                    | 190 DEFFERENCE<br>$\mathbf{C}\mathbf{C}$ |                                                                 |                                                                               |                                                |                                                                                                    |
|                                                                                                    |                                          |                                                                 |                                                                               |                                                |                                                                                                    |
| <b>EMAIL AMAZA (compa k/amidyet)</b><br>−≛                                                                                                    |                                          |                                                                 |                                                                               |                                                |                                                                                                    |
| <b>GATA BETDENS</b><br>10/08/0030 16:53                                                                                                    | 110 MOVIMUMS<br>cc                       | $\begin{array}{c} \textbf{01600} \\ \textbf{02400} \end{array}$ | <b><i>DESIGNATIONS</i></b><br>E.S.1 - Andra Pec E.p.A. - indivisus non valida |                                                |                                                                                                    |
|                                                                                                    |                                          |                                                                 |                                                                               |                                                | $\left\langle \operatorname{int}(\pmb{\Delta})\right\rangle$ .<br><br>Instead $\pmb{\Delta}=\left\langle \operatorname{form}(\pmb{\Delta})\right\rangle$ |
|                                                                                                    |                                          |                                                                 | $\mathcal{A} \rightarrow \mathcal{A}$ and $\mathcal{A}$                       |                                                |                                                                                                    |
|                                                                                                    |                                          |                                                                 |                                                                               |                                                |                                                                                                    |
|                                                                                                    |                                          |                                                                 |                                                                               |                                                |                                                                                                    |
|                                                                                                    |                                          |                                                                 |                                                                               |                                                |                                                                                                    |
|                                                                                                    |                                          |                                                                 |                                                                               |                                                |                                                                                                    |

Figura 5 - Comunicazioni - dettaglio